# **eP32 Metacompiler**

**Silicon Valley Forth Interest Group**

**October 23, 2010**

**Dr. C. H. Ting**

### Extensibility of FORTH

- Define colon words, **variables, constants**
- **Define assembly code words**
- **Metacompile complete target systems**
- **Design FORTH CPU**

### FORTH Metacompiler

- **Generate a new FORTH system on an existing FORTH system**
- **Target system may or may not have the same CPU**
- **Target system may or may not have the same FORTH architecture**
- **Example 1 I deally suitable to develop embedded systems**

### eP32 Metacompiler

- **eP32 Metacompiler has these components:**
	- **Metacompiler**
	- **Assembler**
	- **eP32 Kernel**
	- **eForth Interpreter**
	- **eForth Compiler**
	- **eP32 Simulator**

### Metacompilation

 **FORTH uses commands , (comma) and C, (c-comma) to build new words in dictionary**

 **Metacompiler redefines , and C, to build new target words in an array which will become the dictionary in target system**

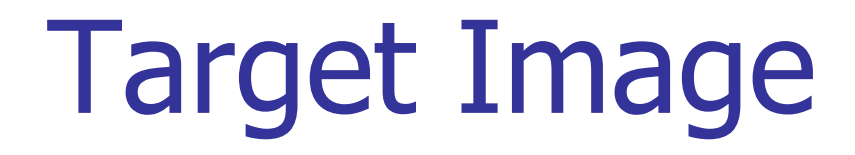

#### CREATE ram 8000 ALLOT

- $: RAM@$  ram  $+$  @ ;
- : RAM! ram + ! ;

#### **eP32 Assembler**

- **Assemble 1-5 instructions in a 32 bit program word**
- **eP32 has two types of instructions**:

**Long Instructions**

**00 cccccc aaaaaa aaaaaa aaaaaa aaaaaa**

**Short Instructions**

**00 cccccc cccccc cccccc cccccc cccccc**

### **Short Instructions**

#### **: INST CONSTANT DOES> R> @ ,I ;**

**08 spread inst ldrp 09 spread inst ldxp ( 0A spread inst ldi) 0B spread inst ldx 0C spread inst strp 0D spread inst stxp 0E spread inst rr8 0F spread inst stx 10 spread inst com 11 spread inst shl 12 spread inst shr 13 spread inst mul 14 spread inst xor 15 spread inst and 16 spread inst div 17 spread inst add 18 spread inst popr 19 spread inst xt 1A spread inst pushs 1B spread inst over 1C spread inst pushr 1D spread inst tx ( 1E spread inst nop ) 1F spread inst pops**

### **Long Instructions**

**: jump CONSTANT DOES> anew R> FFFFFF AND @ OR #, ; 0 JUMP bra 2000000 JUMP bz 3000000 JUMP bc 4000000 JUMP call 5000000 JUMP next**

### **Structured Assembler**

- : if h @ 0 bz ; ( 5F80000 )
- : ifnc h @ 0 bc ; ( 5F40000 )
- : skip h @ 0 bra ; (5FC0000)
- : then begin OVER ram@ OR SWAP ram! ;
- : else skip SWAP then ;
- : while if SWAP ;
- : whilenc ifnc SWAP ;
- : repeat bra then ;
- : again bra ;
- : aft ( a -- a' a" )
	- DROP skip begin SWAP ;

#### **eP32 Kernel**

- **FORTH has been always a Virtual Machine, which interprets and compiles FORTH words.**
- **Even as eP32 is a true FORTH engine, it still must be converted to a Virtual FORTH machine, with a kernel of FORTH words implemented in eP32 machine instructions.**

# **Low/High Level Words**

```
: CODE 
  makeHead begin .head CONSTANT 
  DOES> R> @ call ;
: ::
```

```
makeHead begin .head CONSTANT 
DOES> R> @ call ;
```
**In eP32 system, code words and colon words are the same, all making subroutine calls.**

# **eForth Interpreter**

- **Terminal IO**
- **Common utility words**
- **Multplication and division**
- **Memory read/write**
- **Number to text conversion**
- **Printing words**
- **Text to number conversion**
- **Text input**
- **Error handling**
- **Text interpreter**

# **eForth Compiler**

- **Assembler**
- **Text compiler**
- **Tools**
- **Boot up**
- **Structural compiler**
- **Defining words**
- **eP32 Macros**

### **eP32 Simulator**

#### **Utilities**

- **Arrays and variables**
- **Finite state machine**
- **Machine instruction simulator**
- **User interface**

### **eP32 Simulator**

執行CYCLE時將資料寫入記憶及暫存器區

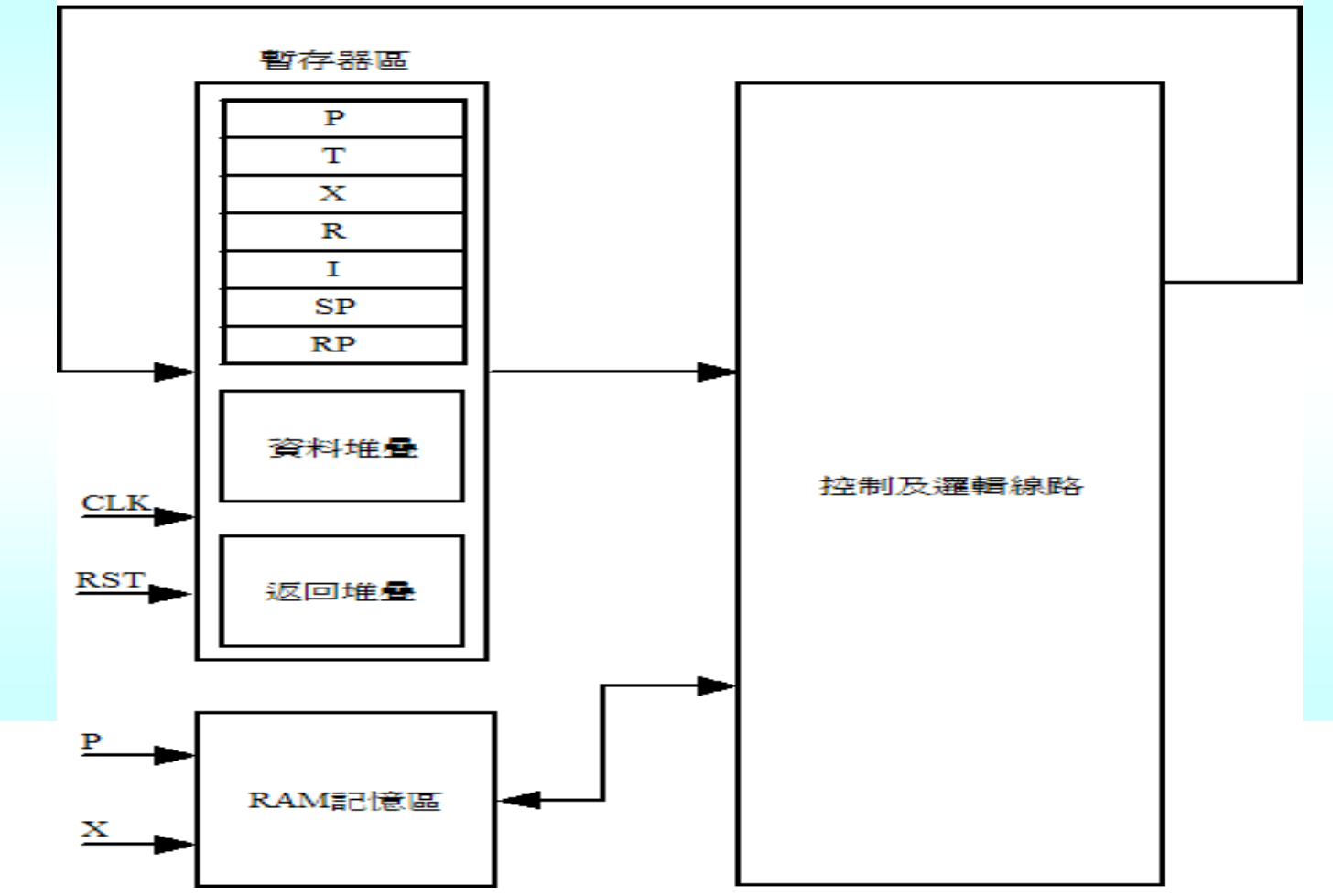

# **Simulation Commands**

- C: Execute next cycle
- S: Display registers and stacks
- D: Display 8 program words
- addr M: Display memory
- addr P: Assign next program address
- addr G: Execute till address is G

RUN: Single stepping

#### **Demonstrations**

- **Metacompile a eP32 eForth system**
- **Examine symbol table**
- **Examine program memory**
- **Invoke simulator**
- Compare simulator results and eP32 results

#### **Questions?**

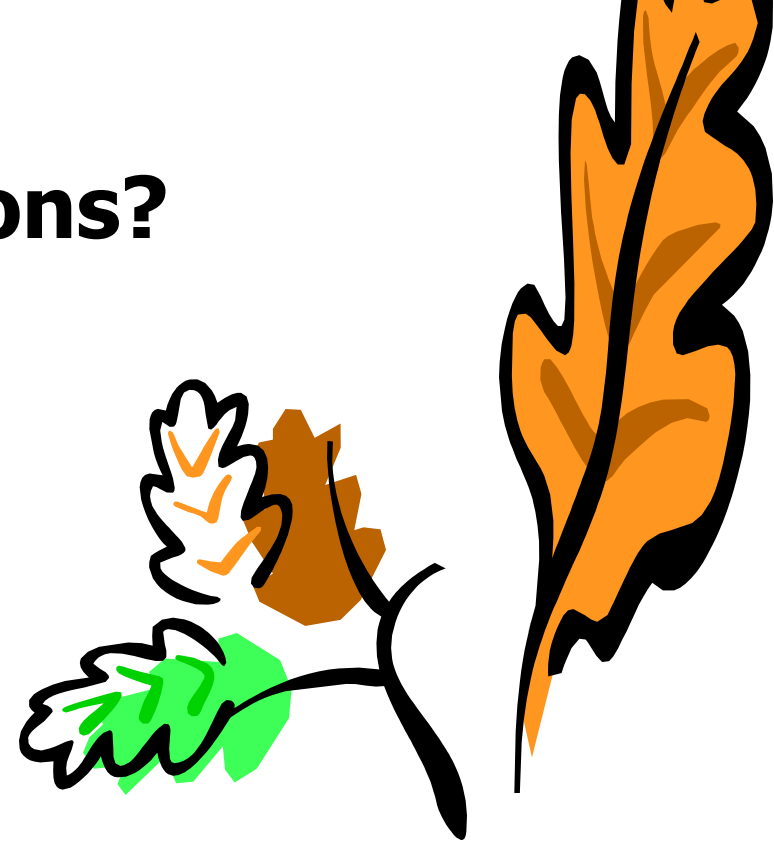

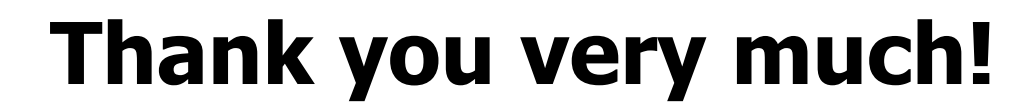

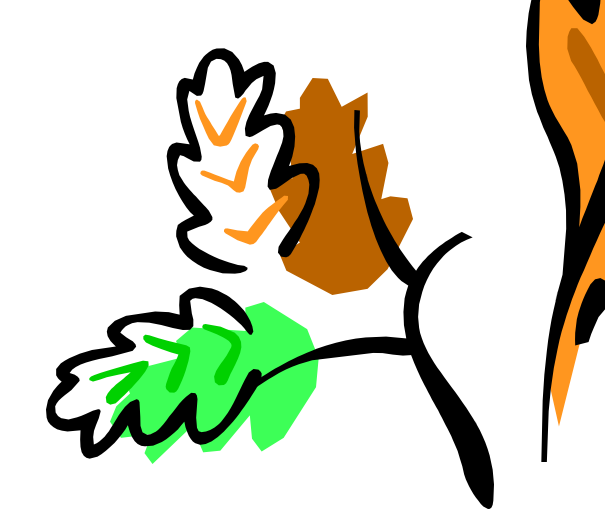